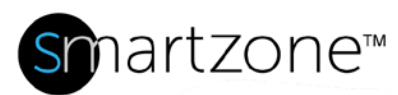

# WORK INSTRUCTION

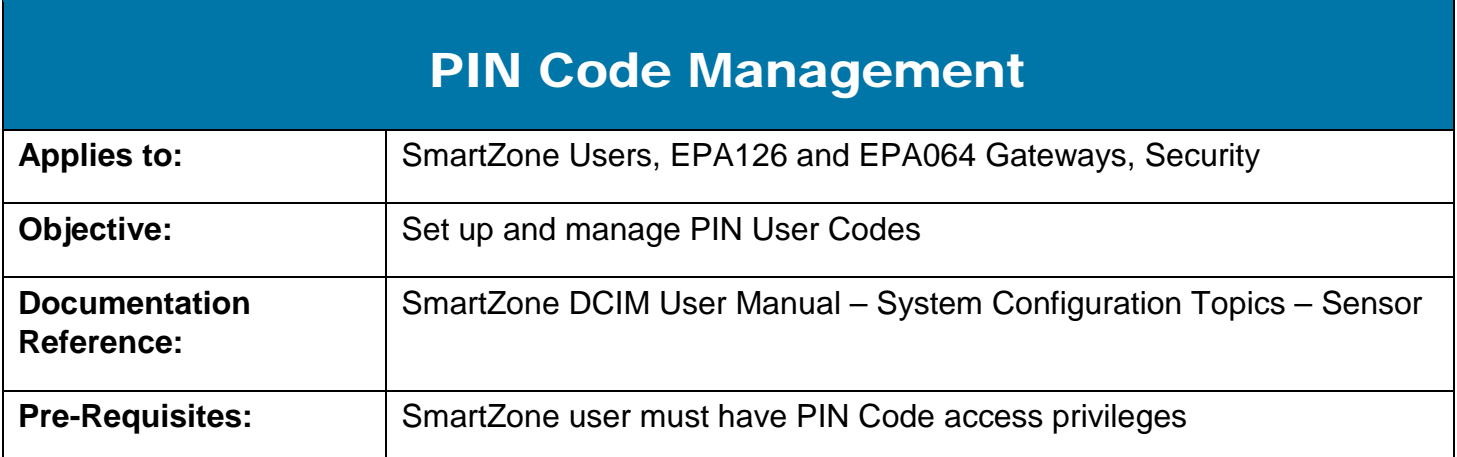

## **Description**

Users can employ SmartZone DCIM and the SmartZone EPA126 or EPA064 Gateway Web Management Interface to enter PIN User Codes for temporary or permanent cabinet door access with expiration dates. The user can also stipulate the number of characters required for PIN User Codes based on settings in the Gateways.

### Performing the Procedure

**Note**: This procedure applies only to EPA126 and EPA064 Gateways.

#### PIN Code Management Tasks

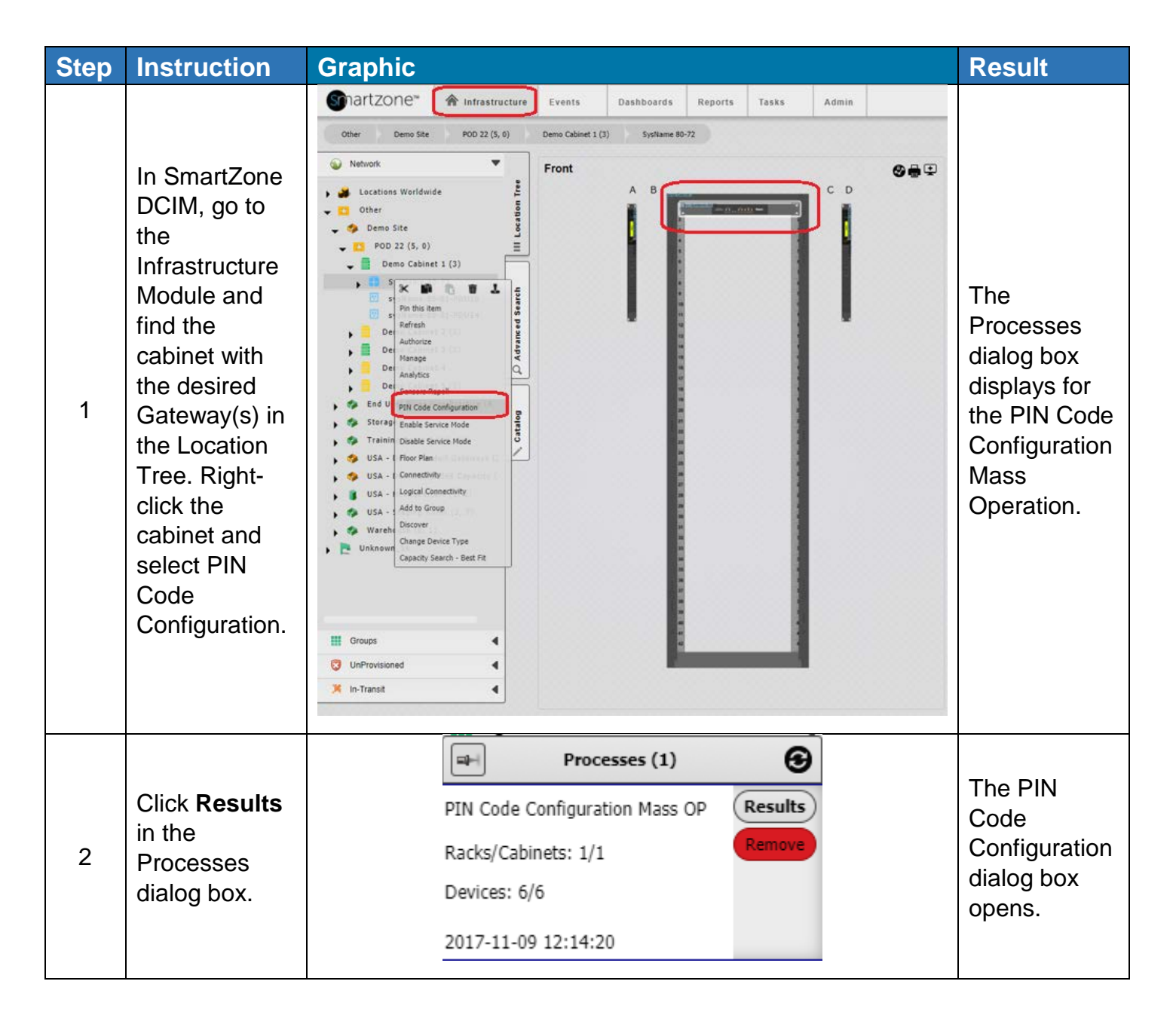

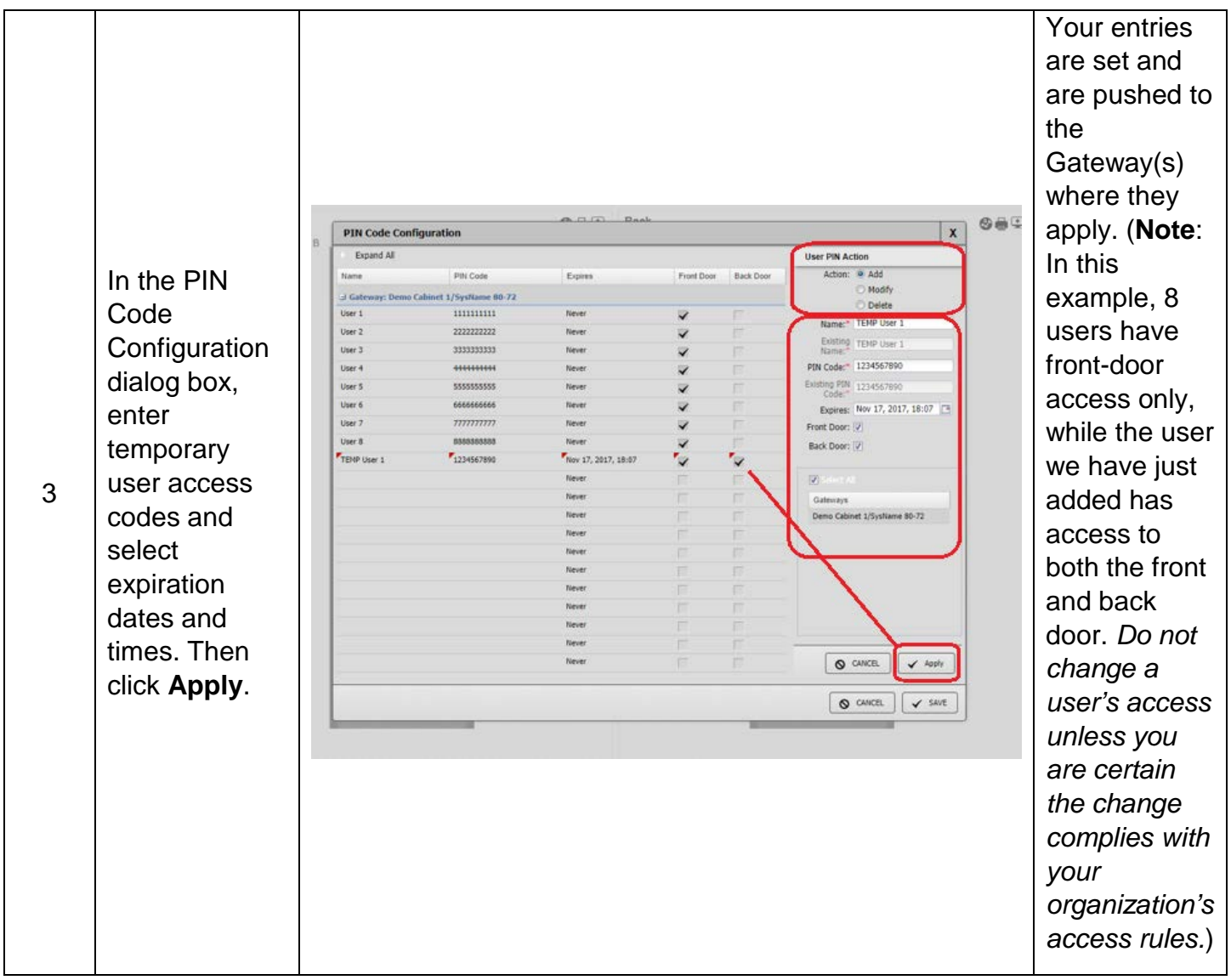

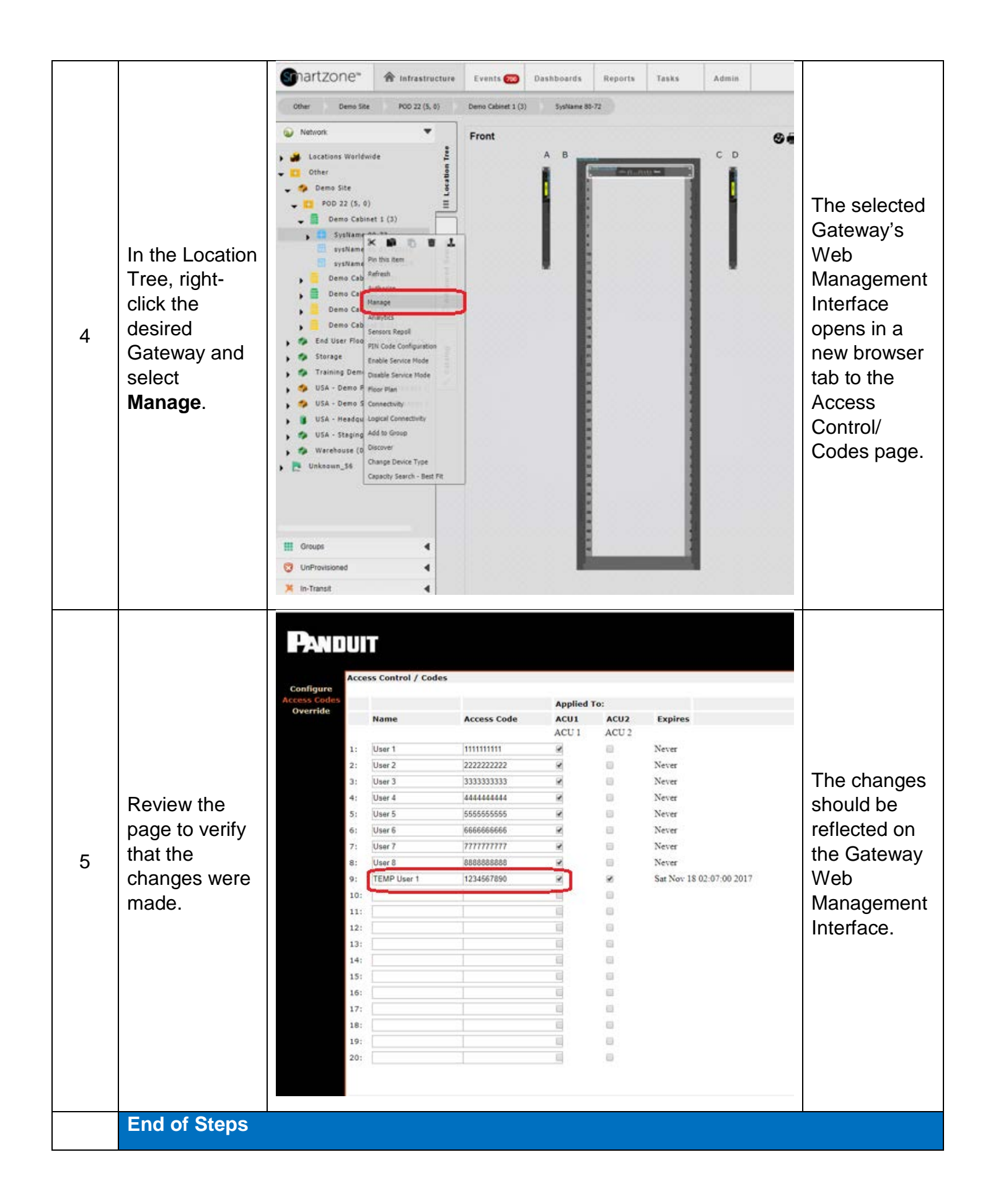

#### **www.panduit.com**

# Administrator Tasks

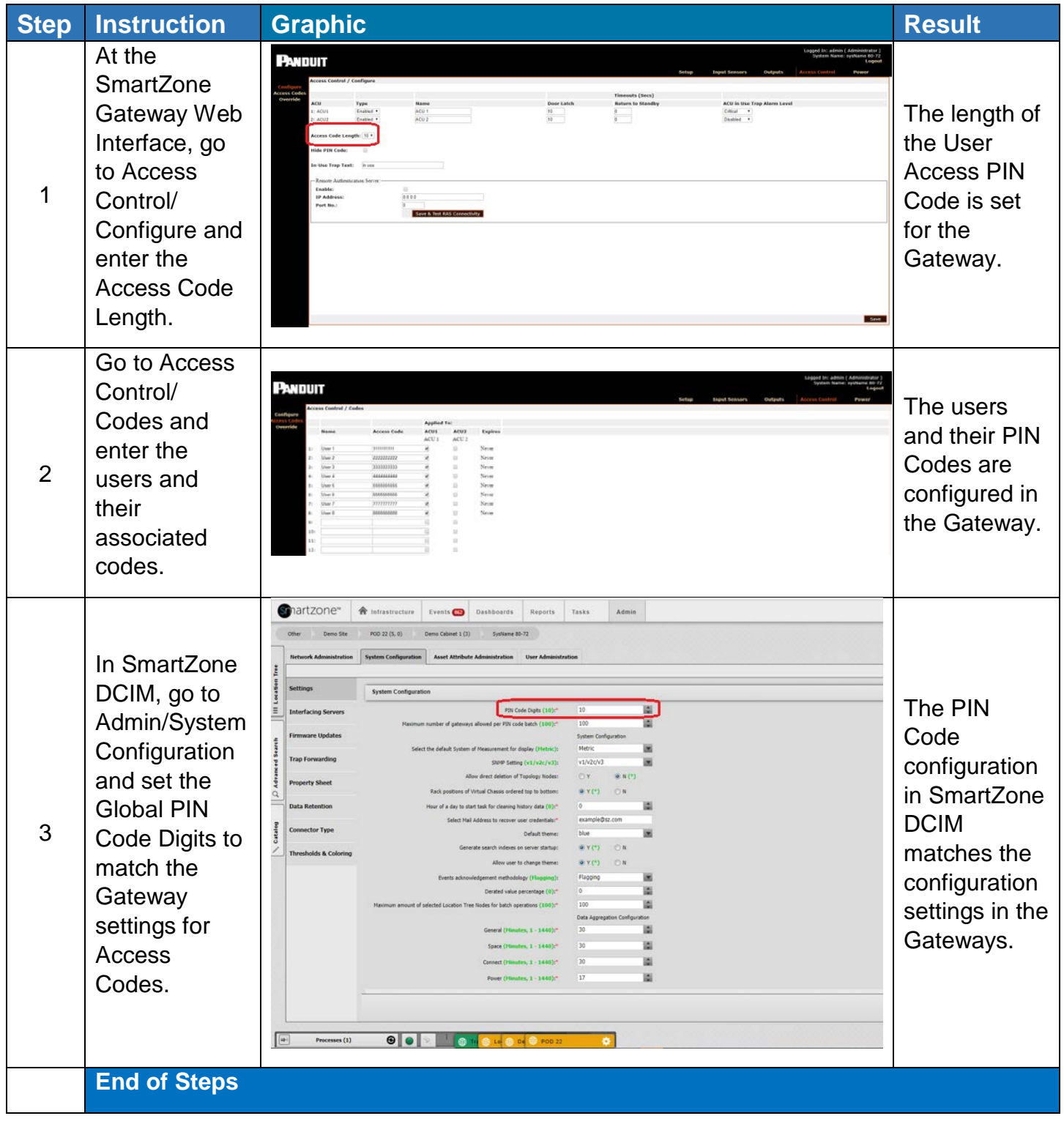

# End State

PIN User Codes are set for the Gateways in both SmartZone DCIM and the Gateway Web Management Interface, and the information is consistent across both platforms.